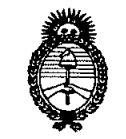

*7rtinisterio áe Sa{uá Secretaria áe PoCíticas, CRsgu[acióne Institutos*

*)l.:JV.* 7rt.}t 'T. **DISPOSICIÚN N°** 1 6 6 6

## BUENOS AIRES, 0 3 MAR 2011

VISTO el Expediente Nº 1-47-13959-10-8 del Registro de esta Administración Nacional de Medicamentos, Alimentos y Tecnología Médica (ANMAT), y

CONSIDERANDO:

Que por las presentes actuaciones Open Trade S.A., solicita se autorice la inscripción en el Registro Productores y Productos de Tecnología Médica (RPPTM) de esta Administración Nacional, de un nuevo producto médico.

Que las actividades de elaboración y comercialización de productos médicos se encuentran contempladas por la Ley 16463, el Decreto 9763/64, y MERCOSUR/GMC/RES. Nº 40/00, incorporada al ordenamiento jurídico nacional por Disposición ANMAT Nº 2318/02 (TO 2004), y normas complementarias.

Que consta la evaluación técnica producida por el Departamento de Registro.

Que consta la evaluación técnica producida por la Dirección de Tecnología Médica, en la que informa que el producto estudiado reúne los requisitos técnicos que contempla la norma legal vigente, y que los (J establecimientos declarados demuestran aptitud para la elaboración <sup>y</sup> el control de calidad del producto cuya inscripción en el Registro se solicita.

Que los datos identificatorios característicos a ser transcriptos en los proyectos de la Disposición Autorizante y del Certificado correspondiente, han sido convalidados por las áreas técnicas precedentemente citadas.

Que se ha dado cumplimiento a los requisitos legales y formales que contempla la normativa vigente en la materia.

Que corresponde autorizar la inscripción en el RPPTM del producto médico objeto de la solicitud.

Que se actúa en virtud de las facultades conferidas por los Artículos 8°, inciso 11) y 100, inciso i) del Decreto 1490/92 y por el Decreto 425/10. ~ ..

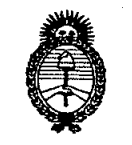

"2011-Año del Trabajo Decente, la Salud y Seguridad de los Trabajadores"

Ministerio de Salud Secretaría de Políticas, Regulación e Institutos  $A.M.M.A.T.$ 

# 1666 DISPOSICIÓN Nº

Por ello;

### EL INTERVENTOR DE LA ADMINISTRACIÓN NACIONAL DE MEDICAMENTOS, ALIMENTOS Y TECNOLOGÍA MÉDICA DISPONE:

ARTICULO 1º- Autorízase la inscripción en el Registro Nacional de Productores y Productos de Tecnología Médica (RPPTM) de la Administración Nacional de Medicamentos, Alimentos y Tecnología Médica del producto médico de marca GAMMA SERVICE MEDICAL., nombre descriptivo Irradiador para bolsas de sangre, nombre técnico irradiadores de sangre, de acuerdo a lo solicitado, por Open Trade S.A., con los Datos Identificatorios Característicos que figuran como Anexo I de la presente Disposición y que forma parte integrante de la misma.

ARTICULO 2º - Autorízanse los textos de los proyectos de rótulo/s y de instrucciones de uso que obran a fojas 6 a 7 y 54 a 61 respectivamente, como Anexo II de la presente Disposición y que forma parte figurando integrante de la misma.

ARTICULO 3º - Extiéndase, sobre la base de lo dispuesto en los Artículos precedentes, el Certificado de Inscripción en el RPPTM, figurando como Anexo III de la presente Disposición y que forma parte integrante de la misma

ARTICULO 4º - En los rótulos e instrucciones de uso autorizados deberá figurar la leyenda: Autorizado por la ANMAT, PM 778-26, con exclusión de toda otra leyenda no contemplada en la normativa vigente.

ARTICULO 5º- La vigencia del Certificado mencionado en el Artículo 3º será por cinco (5) años, a partir de la fecha impresa en el mismo.

ARTICULO 6º - Regístrese. Inscríbase en el Registro Nacional de Productores y Productos de Tecnología Médica al nuevo producto. Por Mesa de Entradas notifíquese al interesado, haciéndole entrega de copia autenticada de la presente Disposición, conjuntamente con sus Anexos I, II y III. Gírese al Departamento de

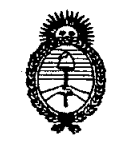

"2011-Año del Irabojo Decenie, la Salud y Seguridad de los Irabajadores"

Ministerio de Salud Secretaría de Políticas, Regulación e Institutos  $A.M.M.A.T.$ 

DISPOSICIÓN Nº

1666

 $\omega_{\rm{max}}$ 

Registro a los fines de confeccionar el legajo correspondiente. Cumplido, archívese.

6

Expediente Nº 1-47-13959-10-8 DISPOSICIÓN Nº 66 1

Dr. OTTO A. ORSINGHER s ( **NTERVENTOR** 

 $A.N.M.A.1$ 

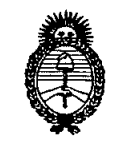

"2011-Año del Trabajo Decente, la Salud y Seguridad de los Trabajadores"

ł

Ministerio de Salud Secretaría de Políticas, Requlación e Institutos  $A.M.M.A.T.$ 

#### ANEXO I

IDENTIFICATORIOS CARACTERÍSTICOS del PRODUCTO MÉDICO **DATOS** inscripto en el RPPTM mediante DISPOSICIÓN ANMAT Nº ...... $1..0..0...$ 

Nombre descriptivo: Irradiador para bolsas de sangre

Código de identificación y nombre técnico UMDNS: ECRI 17-437 irradiadores de sangre.

Marca del producto médico: GAMMA SERVICE MEDICAL

Clase de Riesgo: III

Indicación/es autorizada/s: provee irradiación gamma a componentes de la sangre, como soporte a la filtración de linfocitos por parte del donante, a fin de reducir la probabilidad de ocurrencia de la reacción de injerto versus huésped (Graft versus Host) al momento de la transfusión.

 $Modelo(s)$ :

Biobeam 2000,

Biobeam 3000,

Biobeam 8000.

Condición de expendio: Venta exclusiva a profesionales e instituciones sanitarias. Nombre/es del/de los fabricante/s: Gamma Service Medical GmbH Lugar/es de elaboración: Bautzner Strabe 67- 04347 Leipzig- Alemania.

Expediente Nº 1-47-13959-10-8 DISPOSICIÓN Nº **h** 

Dr. OTTO A. ORSINGHER **SUB-INTERVENTOR**  $A.N.M.A.T.$ 

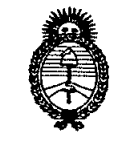

"2011-Año del Irabajo Decente, la Salud y Seguridad de los Irabajadores"

Ministerio de Salud Secretaría de Políticas, Regulación e Institutos  $\mathcal{A}.\mathcal{N}.\mathcal{M}.\mathcal{A}.\mathcal{T}$ 

#### ANEXO II

SINGHER Dr. TOR EN  $A.N.M.A.T.$ 

 $\sim$   $\sim$ 

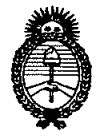

~'201l-AiiO del Trohojo Decenle. lo Salud <sup>y</sup> Seguridad de los rrobajodores~~

*:Ministerio áe Sa{uá*  $S$ *ecretaría de Políticas, Regulación e Institutos j.N.M.A.T.* 

#### ANEXO III

#### CERTIFICADO

~. ., .'.

Expediente NO: 1-47-13959-10-8

El Interventor de la Administración Nacional de Medicamentos, Alimentos y Tecnología Médica (ANMAT) certifica que, mediante la Disposición Nº  $1..\overline{6}..\overline{6}...\overline{6}...$  , y de acuerdo a lo solicitado por Open Trade S.A., se autorizó la inscripción en el Registro Nacional de Productores y Productos de Tecnología Médica (RPPTM), de un nuevo producto con los siguientes datos identificatorios característicos:

Nombre descriptivo: Irradiador para bolsas de sangre

Código de identificación y nombre técnico UMDNS: ECRI 17-437 irradiadores de sangre.

Marca del producto médico: GAMMA SERVICE MEDICAL

Clase de Riesgo: III

Indicación/es autorizada/s: provee irradiación gamma a componentes de la sangre, como soporte a la filtración de linfocitos por parte del donante, a fin de reducir la probabilidad de ocurrencia de la reacción de injerto versus huésped *(Graft versus Host)* al momento de la transfusión.

Modelo(s):

 $\lt$ 

Biobeam 2000,

Biobeam 3000,

Biobeam 8000.

Condición de expendio: Venta exclusiva a profesionales e instituciones sanitarias. Nombre/es del/de los fabricante/s: Gamma Service Medical GmbH

Lugar/es de elaboración: Bautzner Strabe 67- 04347 Leipzig- Alemania.

 $.11$ 

Se extiende a Open Trade S.A. el Certificado PM 778-26, en la Ciudad de Buenos<br>Aires, a ... Q. 3. MAR 2011, siendo su vigencia por cinco (5) años a contar de la fecha de su emisión.

DISPOSICIÓN Nº

sd —<br>←

1666

OTTO A. ORSINGHER Dr. **SUB-INTERVENTOR**  $A.N.M.A.T.$ 

~~

# INSTRUCCIONES DE USO  $\left(\begin{matrix} 1 & 0 & 0 \\ 0 & 0 & 0 \\ 0 & 0 & 0 \end{matrix}\right)$

3.1. Las indicaciones contempladas en el ítem 2 de éste reglamento (Rótulo), salvo las que figuran en los ítem 2.4 y 2.5;

**Importador: Open Trade S.A. Felix Lynch Arribalzaga 4438 (1417) CABA**

**Fabricante: Gamma Service Medical GmbH Bautzner StraBe 67 04347 Leipzig Alemania Irradiador Gamma**

•

**•** 

**~ En esta unidad hay un fuente Radioactiva de 137 Cs.**

**&El equipo funciona con voltaje de <sup>100</sup> <sup>a</sup> <sup>220</sup> .**

**£.NO introducir material espejado. Peligro reflejar ellaser.**

**El equipo sólo puede ser operado por personal autorizado. Antes de operara el equipo, leer las instrucciones de uso Dra. Sarabia, Maria Isabel Dolores Producto médico autorizado por ANMAT PM 778-26 Venta exclusiva a instituciones de Salud.**

3.2. Las prestaciones contempladas en el ítem 3 del Anexo de la Resolución GMC N° 72/98 que dispone sobre los Requisitos Esenciales de Seguridad y Eficacia de los Productos Médicos y los posibles efectos secundarios no deseados.

El irradiador BIOBEAM 2000/3000/8000 provee irradiación Gamma homogénea a : componentes de la sangre. Los mismos se deben encontrar en contenedores especiales para irradiación.

#### *Descripción del procedimiento*

Cuando la puerta de carga se abre, el contenedor de irradiación se desliza sobre el eje de rotación, quedando en posición de carga. Una vez que se realizó la carga, se debe cerrar la puerta. Cuando se pulsa el interruptor de arranque en la pantalla táctil, la puerta de carga queda bloqueada. A continuación se identifican los contenedores de irradiación, y , la fuente, se mueve para iniciar el programa de irradiación seleccionado. El contenedor blindado gira 1800 , listo en la posición de irradiación. En este momento comienzan los movimientos de oscilación y rotación de la carga.

La irradiación puede ser interrumpida en alguna de las siguientes condiciones: Presionando el botón de Parada de Emergencia Tocando el área de Stop en la pantalla touch screen Reconocimiento de un error por los monitores internos Pasaje del tiempo de irradiación.

Una vez finalizada la irradiación, el contenedor blindado, vuelve a la posición de de movimientos carga. En este punto el código de barras es leído nuevamente, irradiación es entrega por la fuente con una secuencia

G **I ACtlME 111 12514187 APOOFRAOO**

*;*<br>5.7. een Tra<del>de</del> Dra. MARIA 1.D. SARABIA **DIRECTOR TECNICO FAP.MACIOiVTICA M.N. N!l** 11.38~

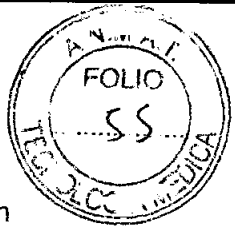

))

programados. Estos programas producen una óptima distribución de la dosis en #20; los contenedores.

Las dosis son determinadas para contenedores que se encuentren llenados en forma 100% homogéneos. Con cargas que estén fuera de esta condición, las dosis pueden ser mayores o menores.

Para otros tipos de situaciones se encargar otros programas de secuencias de movimientos.

#### Existen dos forma de irradiar

#### *Irradiación con datos dosimétricos*

Los datos de irradiación requeridos son almacenados en la tabla de memoria. Los programas de irradiación tiene una secuencia de movimientos programados y de dosimetría, como por ejemplo:

Dosis a un punto de referencia, dosis requerida e identificación del contenedor. Si es necesario un período un período sin irradiación, se debe ingresar el dato. De lo contrario el equipo calcula sólo el tiempo necesario de irradiación basándose en:

Dosis requerida, dosis de referencia, tiempo de referencia y la actividad de la fuente en el momento.

#### *Irradiación sin datos disimétricos*

Los datos de irradiación requeridos son cargados en la tabla de programas. Los programas de irradiación tiene una secuencia de movimientos programados y un programa de rotación del contenedor de irradiación.

El período de irradiación en este caso debe ser ingresado .

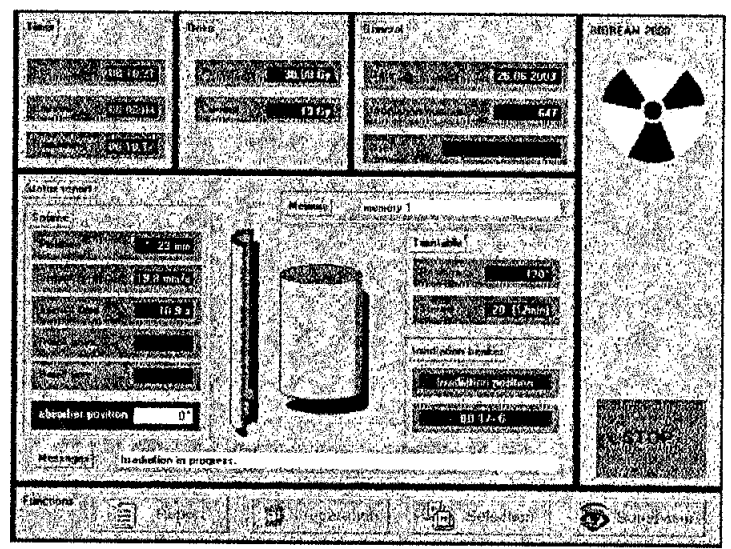

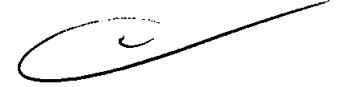

El en caso de irradiación con datos dosimétricos, se debe tocar en la pantalla el botón de selección. Luego de esto aparecerán los botones de Memoria, programa y versión.

#### *Inicio*

•

•

Presionar el botón de memoria. Se requerirá un número clave para acceder Aparecerá luego la tabla con los programas. Seleccione el programa requerido (aparecerá en rojo), y luego presione OK. Si Ud quiere conocer información sobre este programa seleccione INFO. Si se desea se puede asignar una clave para un programa en particular. Si el programa ya tenía asignada una dosis, aparecerá una señal sonora que indica que no se puede modificar. Si está

**VARIC WEITI**<br> **ICO III**<br> **ICO III ISSUES. ICO IIII ISSUED TRANSIC SANARIA LO SARAB** 

Kasih M, **17514107** Dra. MARIA 1. D. SARABIA<br>**CONFRANDO** DI CALI**RA DO CONFRANDO DE CONFRANDO DE CONFRANDO DE CONFRANDO DE CONFRANDO DE CONFRANDO DE CONFRANDO OIRECTOR** TECN1CO FARMACEUTICA M.N Nº 11.389

 $1666$ 

 $\sim$  $F_{\text{OUL}}$  $\frac{1}{2}$  r  $\frac{1}{2}$ 

permitida la libre elección de dosis en el programa, Ud podrá ingresar la dosis $\begin{pmatrix} 1 & .1 & .5 & . \\ . & . & . \\ . & . & . & . \end{pmatrix}$ <br>deseada. En los casos que las dosis requieran más de 99hs, una señal sonora  $\begin{pmatrix} . & . & . \\ . & . & . \\ . & . & . & . \end$ advertirá de esta situación. Las dosis mínimas que se pueden ingresar es de  $0,2$  gray.

El sistema cuenta con la posibilidad de ingresar los datos de las preparaciones a irradiadar en forma manual o a través de códigos de barras. También pueden ser tomados los datos de irradiaciones anteriores. En los casos que se considere necesario, los códigos de barras pueden ser leidos hasta dos veces por el equipo.

#### *Inicio de la irradiación:*

•

•

Coloque la muestra dentro del contendor y tápelo.

Coloque en la puerta de carga según los puntos marcados en los ejes del contenedor. Luego deslícelo hacia el hacia el interior de la cámara de carga, observando que se encuentre en la posición correcta.

Presione START de la pantalla. El equipo leerá y corroborará la información cargada con la ingresada. Si encontrara disparidades, el equipo requerirá información auxiliar para continuar con la operación.

Finalizada la irradiación, la carga vuelve a la posición inicial y se imprime el reporte del proceso.

En el caso de irradiación sin datos dosimétricos¡ se debe presionar el botón de programas. Se necesitará la clave de acceso para poder continuar. El usuario podrá seleccionar entre el último programa cargado o uno nuevo. Se debe ingresar el período de irradiación (antes el equipo pedirá la clave de acceso) y el de secuencia de movimientos. Si estos datos no son ingresados, el equipo tomará por defecto los últimos utilizados.

#### *Interrupción del proceso de irradiación.*

Tocando el botón de STOP la irradiación es interrumpida y el contendor vuelve a la posición de carga.

En la pantalla aparecerán las siguientes posibilidades: **RESUME o BREAK.** Si selecciona *resume*, el proceso de irradiación continuará. Si presiona break el proceso se interrumpirá. En este caso aparecerá en la pantalla el botón **start.** Si decide continuar con el proceso, al presionar este botón el mismo se re iniciara desde el principio.

#### *Trabaio en modo de Supervisor.*

Para acceder a este modo se debe ingresar un código de acceso. En este modulo, el supervisor, puede realizar los cambios que considere pertinentes respecto a los diferentes programas en lo que respecta a Dosis, secuencia de movimientos, identificaciones de los usuarios, la actualización de datos, entre otros.

3.3. Cuando un producto médico deba instalarse con otros productos médicos o conectarse a los mismos para funcionar con arreglo a su finalidad prevista, debe ser provista de información suficiente sobre sus características para identificar los productos médicos que deberán utilizarse a fin de tener una combinación segura;

#### **No corresponde**

**3.4.** Todas las informaciones que permitan comprobar si el producto médico está bien

<sup>11</sup> **6 IAC'ONETT I 12514181 APODFR400**

**DECA 7 THEOD S.A.**<br>Dra. MARIA I. D. SARABIA DIRECTOR TECNICO<br>FAHMACEUTICA M.N. Nº 11.389

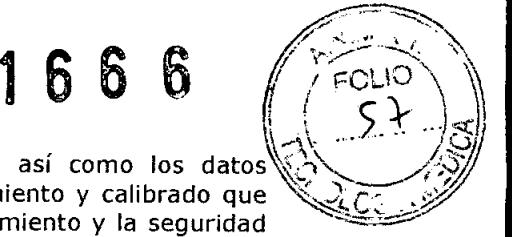

instalado y pueda funcionar correctamente y con plena seguridad, así como los datos relativos a la naturaleza y frecuencia de las operaciones de mantenimiento y calibrado que haya que efectuar para garantizar permanentemente el buen funcionamiento y la seguridad ~ de los productos médicos.

Sólo personal entrenado, y calificado puede trabajar con el BIOBEAM 2000 / 8000. Las responsabilidades de los supervisores deben estar claramente establecidas.

El personal que realiza la instalación debe ser personal calificado.

Ninguna persona sin los requerimientos regulatorios puede acceder al equipo, ni manipularlo.

La empresa Gamma Services Medical GmbH recomienda un servicio de mantenimiento anual o luego de 5000 irradiaciones, lo que ocurra primero. Este servicio sólo puede ser realizado por el fabricante o por el personal autorizado por el mismo.

Le personal que opera el equipo no puede realiza las tareas de mantenimiento del mismo.

La instalación del equipo debe hacerse según las regulaciones locales, y con la aprobación de las mismas.

El equipo no requiere ajuste de dosis por caída de la actividad del nucleido. EL equipo realiza automáticamente los ajustes de tiempo necesarios correspondientes a la cinética de decaimiento del 137 Cs, en base a la dosis requerida en el procedimiento.

Limpieza del equipo

•

•

Antes de realizar la limpieza del equipo, el mismo debe ser desconectado de la corriente eléctrica.

El exterior del equipo puede ser limpiados con un paño húmedo y secada con un trapo de algodón seco. Nunca se debe aplicar ningún fluido directamente sobre el equipo porque podría ingresar al interior del mismo, causando corrosión o cortos circuitos.

Nunca use ningún solvente, corrosivo o abrasivo para limpieza de materiales.

Las partes de cromo o niquel sólo pueden ser limpiadas con un trado seco de algodón.

Nunca use abrasivos de pulido.

3.5. La información útil para evitar ciertos riesgos relacionados con la implantación del producto médico;

#### No corresponde

3.6. La información relativa a los riesgos de interferencia recíproca relacionados con la presencia del producto médico en investigaciones o tratamientos específicos;

Los irradiadores BIOBEAM 2000 /3000/8000 están en conformidad con la norma:

DIN EN 60 601-1-2 (ISO 601-1-2) Medical Electrical Devices parte 1:2. Normas suplementarias: interferencia electromagnética.

Sin embargo existe el riesgo de que otros equipos no conformes interfieran con el BIOBEAM 2000/3000/8000. Esto puede provocar fallos en la irradiación.

El uso de equipos no certificados esta prohibido en las inmediaciones de la unidad de irradiación.

3,7. Las instrucciones necesarias en caso de rotura del envase protector de la esterilidad y si corresponde la indicación de los métodos adecuados de reesteriliza~i' '. í. *<sup>r</sup>*

**ACOMETT** 1 **f 12514187 APODFUOO** No correponde  $\bigcup$   $\bigcup$ 

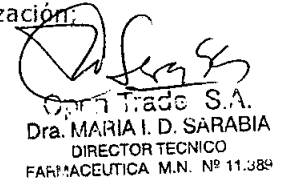

3.8. Si un producto médico está destinado a reutilizarse, los datos sobre los procedimientos apropiados para la reutilización, incluida la limpieza, desinfección, el acondicionamiento y, en<sup>\</sup> su caso, el método de esterilización si el producto debe ser reesterilizado, así como cualquier limitación respecto al número posible de reutilizaciones.

 $\leftarrow$ *~.. , •... ~/-'"\~*

 $\setminus$   $\setminus$ 

 $1666$  /  $/$  FOLIO

#### No correponde

3.9. Información sobre cualquier tratamiento o procedimiento adicional que deba realizarse antes de utilizar el producto médico (por ejemplo, esterilización, montaje final, entre otros);

#### Ver punto 3.4

•

•

3.10. Cuando un producto médico emita radiaciones con fines médicos, la información relativa a la naturaleza, tipo, intensidad y distribución de dicha radiación debe ser descripta;

El origen de las radiaciones son Fotones Gamma, provenientes de una fuente de 137Cs.

Esta radiación no es recibida por el paciente, sino por diferentes especimenes que se ingresan al equipo para ser irradiados.

El fabricante de la fuente radioactiva certifica una tasa de dosis nominal en a una distancia de un centímetro de distancia. Esto , sin embargo, no es suficiente para calcular la dosis que recibe el contenedor que está blindado y en movimiento. Por lo tanto es necesario evaluar la tasa de dosis y la distribución de la misma en cada tipo de contenedor en el interior del mismo.

El dosímetro empleado para esto es ALANIN con un diámetro de 4,8mm y altura de 3 mm.

Estos dosímetros son colocados dentro de un contenedor, dentro a su vez dentro del contendor completado con agua ( el agua puede emular las características de la sangre). Se realizan 9 mediciones de 7 puntos distintos. El tiempo de irradiación es de 300 segundos.

3.11. Las precauciones que deban adoptarse en caso de cambios del funcionamiento del producto médico;

Cuando ocurre un cambio en el funcionamiento del equipo, este enviara una señal de alarma y, en la pantalla, se verá una leyenda (Info+# correspondiente al error encontrado.

Resumen de errores que pueden surgir durante la operación del irradiador Info 50: el operador presionó el botón Stop por error. ~

Presionar Resume para continuar con el proceso de irradiación - Info 54 La puerta de carga no se encuentra cerrada.

a- La puerta se encuentra mal cerrada: ciérrela correctamente y corrobore que no se encuentra ningún material extraño en el interior.

b-el sensor de la puerta de carga se encuentra defectuoso o fuera de ajuste: Contacte al servicio de mantenimiento

c-el circuito de carga está defectuoso: Contacte al servicio de mantenimiento

Info 55:La puerta de carga no está sujeta.

a- La puerta se encuentra mal cerrada: ciérrela correctamente y corrobore que no se encuentra ningún material extraño en el interior

b-el perno de seguridad está defectuoso o se extravió: Contacte al servicio de mantenimiento

c- el sensor de ajuste esta defectuoso o fuera de funciona Contacte al servicio de mantenimiento

WERT I **ACONETT ,** 12514187 'ODFRA 00

 $\curvearrowright$  $Z/\gamma Z$ GDEN Trade: S.A.<br>Dra. MARIA I. D. SARABIA DIRECTOR TECNICO FAFI/:ACEUTICA M.N. Nº 11.389

# $\mathbf{h}$

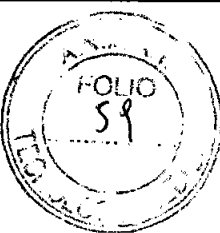

d- el circuito de carga está dañado: : Contacte al servicio mantenimiento

Info 56: no se encuentran referencias para la rotación

a-el contenedor se encuentra mal colocado o con sobrecarga: retir el contenedor y coloquelo nuevamente en la posición correcta, o retire el exceso de carga.

b-el sensor de rotación está defectuoso o fuera de ajuste: Contacte al servicio de mantenimiento

c- el motor de rotación está defectuoso: Contacte al servicio de mantenimiento

d- el circuito de carga está defectuoso: Contacte al servicio de mantenimiento

Info 57: La fuente no alcanzó la posición de inicio luego de los 26s de espera. Contacte al servicio de mantenimiento

Info 58: La cámara de irradiación no alcanza la posición de irradiación. Esto puede deberse a que la cámara esta atascada o enllentecida: Contacte al servicio de mantenimiento

Info 59: la fuente no puede alcanzar el área de la posición específica: Contacte al servicio de mantenimiento

Info 61: El irradiador fue apagado durante el proceso de irradiación.

a-la tecla fue movida a la posición de stand by por un operador: encienda nuevamente el irradiador y continué con el proceso

b- la tecla de encendido está defectuosa: Contacte al servicio de mantenimiento

c- el circuito de carga está defectuoso: Contacte al servicio de mantenimiento

Info 65: Falla en el suplemento de energía (la salida de la fuente de energía fue menor a 22,5V por más de 20 min)

a- Falla en la fuente principal : revisarla por el personal de mantenimiento eléctrico

b- La llave térmica externa saltó en el transformador: Apague la unidad de irradiación por 30 mi y luego vuélvala a encender.

c- fallas en los circuitos electricos: Contacte al servicio de mantenimiento

Info 66: El contenedor no es el apropiado para el programa seleccionado

a- La tapa no es la correspondiente: cambiar la tapa

b- La tapa está sucia o dañada: Limpie o cambie la tapa, o resuelva la irradiación desde el programa

c- La tapa no se encuentra correctamente sujeta correctamente: ajustar la tapa

d- El contenedor está sobrellenado: remover parte de la carga del contenedor.

e- El lector de códigos esta defectuoso: Contactar al servicio técnico

d- El circuito de carga se encuentra defectuoso: Contactar al servicio técnico.

Info 67: Falla en la oscilación. El monitor de oscilación detecta una diferencia entre la posición asignada y la actual: Contactar al servicio técnico

Info 69-69: Errores de comunicación entre la computadora y el irradiador.

a- La computadora no instaló la interfase: Apague el irradiador y vuelvalo a encender luego de 30s. Si el error persiste: contacte al servio.<br>técnico técnico de la constitución de la constitución de la constitución de la constitución de la constitución de la c

Info 71: Fallas en la Rotación:

•

•

a- El contenedor no está colocado en forma correcta sobre el soporte: reinserte el contendor en la cámara de irradiación g= contendor en la cámara de irradiación de contendor en la cámara de irradiación

**APOOFIIA DO**

**Open T:ac ACOMETT I**<br> **ACOMETT I**<br> **T 12514187**<br> **T 12514187 12514187 CALANG CELL AND STRECTOR TEGNICO**<br> **CALANG CELLTICA** M.N. Nº 11.389

# 166 6

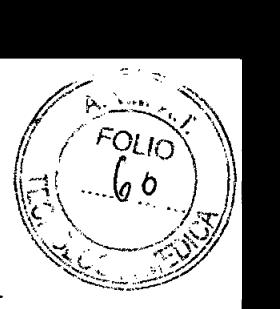

b- El contendor está sobrecarga: disminuya la carga del contenedor.

c- Fallas en el circuito de carga o en el motor de rotación: contactar al servicio técnico.

Info 73 La oscilación de referencia no se puede encontrar en el tiempo limite

a- fallas en los sitemas de sensores o en la unidad de oscilación: contactar al servio técnico.

Info 99: La lectura del tipo de contenedor es BB xx-x. Por favor selecciones el programa de irradiación conveniente. Se seleccionó un programa de irradiación inapropiado. Corrija el programa seleccionado.

Info 101: el código de seguridad ingresado en incorrecto. Ingrese nuevamente el código correcto.

3.12. Las precauciones que deban adoptarse en lo que respecta a la exposición, en condiciones ambientales razonablemente previsibles, a campos magnéticos, a influencias eléctricas externas, a descargas electrostáticas, a la presión o a variaciones de presión, a la aceleración a fuentes térmicas de ignición, entre otras;

#### **• Precauciones**

El equipo funciona con electricidad. La instalación debe ser realizada por expertos y en un ambiente seco. Luego que se quita los paneles de cubierta, solo personal calificado puede operar el equipo.

El equipo tiene una fuente radioactiva, que gracias al correcto blindaje que posee, la dosis en la superficie no excede los  $3\mu$ Sv/h. Para mantener esta dosis es esencial no alterar la cubierta ni el blindaje del equipo.

Nunca abra la puerta de carga a la fuerza o intente alcanzar con la mano el tambor blindado ( en el caso que falle el perno de la puerta de carga), o intente mover con la mano el contenedor blindado. La masa de los mismos es tam pesada que puede causar amputación.

#### **Restricciones**

•

Está absolumente prohibido la irradiación de :

- Materiales explosivos o materiales fácilmente combustibles
- Irradiar sin o con un contenedor diferente al que provee la empresa fabricante
- Irradiar gases de cualquier tipo.

El equipo sólo puede ser usado por personal técnico calificado.

#### **Advertencias**

#### *Peligro de rayos láser*

Con el objeto de reconocer el contenedor de radiación el equipo cuenta con un rayo laser clase 1. El rayo es emitido desde arriba hacia adentro de la cámara de irradiación. Esto se activa cuando la puerta de carga permanece cerrada por 3 seg. No debe descartase la posibilidad que, en caso de falla, el láser se active con la puerta de carga abierta. Es por esto que nunca deben colocarse sustancias reflejantes en el contenedor por el riesgo de causar daño en los<br>ojos.<br>
(

12514187

ODCL Trade S.A. Dra. MARIA I, D. SAH DIRECTOR **M.N.** Nº 11,589

# **1666 /~~~**

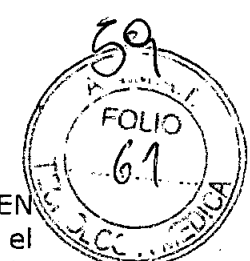

*Peligro de interferencias electromagnéticas.* L,\./ *JI* I ':\

Los equipos BIOBEAM 2000 /3000/8000 están fabricados bajo normas DIN EN 60 601 Medical Electrical Devices Part 1. Sin embargo el peligro existe el peligro que otro equipo no conforme puede interferir con la unidad de irradiación, resultando en una falla en la misma. El uso de dispositivos no conformes en las inmediaciones del BIOBEAM 2000 /3000/8000 está prohibido.

#### **Aclaraciones**

...

**•** 

•

Sólo personal especialmente entrenado puede hacer uso del equipo

La unidad de irradiación sólo puede ser operada si todos los dispositivos de seguridad se encuentran en correctas condiciones.

3.13. Información suficiente sobre el medicamento o los medicamentos que el producto médico de que trate esté destinado a administrar, incluida cualquier restricción en la elección de sustancias que se puedan suministrar;

#### **No corresponde**

3.14. Las precauciones que deban adoptarse si un producto médico presenta un riesgo no habitual específico asociado a su eliminación;

#### **No corresponde**

3.15. Los medicamentos incluidos en el producto médico como parte integrante del mismo, conforme al ítem 7.3. del Anexo de la Resolución GMC N° 72/98 que dispone sobre los Requisitos Esenciales de Seguridad y Eficacia de los productos médicos;

#### **No corresponde**

3.16. El grado de precisión atribuido a los productos médicos de medición.

#### **No corresponde**

2514187

Open Trade S.A. ODED Trade S.A.<br>Dra. MARIA L.D. SARABIA<br>Dra. MARICORTECNICO Dra. MARIA I. D. SAHADIA<br>Dra. MARICTOR TECNICO<br>FARMACEUTICA M.N. Nº 11.383